# The colortbl package\*

# David Carlisle 2012/02/13

#### Abstract

This package implements a flexibable mechanism for giving colured 'panels' behind specified columns in a table. This package requires the array and color packages.

#### 1 Introduction

This package is for colouring tables (i.e., giving coloured panels behind column entries). In that it has many similarities with Timothy Van Zandt's colortab package. The internal implementation is quite different though, also colortab works with the table constructs of other formats besides LATEX. This package requires LATEX (and its color and array packages).

First, a standard tabular, for comparison.

| \begin{tabular}{   c } |       |      |
|------------------------|-------|------|
| one&two\\              | one   | two  |
| three&four             | three | four |
| \end{tabular}          | '     |      |

#### 2 The \columncolor command

The examples below demonstrate various possibilities of the \columncolor command introduced by this package. The vertical rules specified by | are kept in all the examples, to make the column positioning clearer, although possibly you would not want coloured panels and vertical rules in practice.

The package supplies a \columncolor command, that should (only) be used in the argument of a > column specifier, to add a coloured panel behind the specified column. It can be used in the main 'preamble' argument of array or tabular, and also in \multicolumn specifiers.

The basic format is:

 $\columncolor[\langle color\ model \rangle] \{\langle colour \rangle\} [\langle left\ overhang \rangle] [\langle right\ overhang \rangle]$ 

The first argument (or first two if the optional argument is used) are standard color package arguments, as used by \color.

<sup>\*</sup>This file has version number v1.0a, last revised 2012/02/13.

The last two arguments control how far the panel overlaps past the widest entry in the column. If the *right overhang* argument is omitted then it defaults to *left overhang*. If they are both omitted they default to **\tabcolsep** (in tabular) or **\arraycolsep** (in array).

If the overhangs are both set to Opt then the effect is:

|>{\columncolor[gray]{.8}[0pt]}1|
>{\color{white}%
 \columncolor[gray]{.2}[0pt]}1|

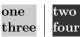

The default overhang of \tabcolsep produces:

```
|>{\columncolor[gray]{.8}}1|
>{\color{white}%
  \columncolor[gray]{.2}}1|
```

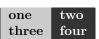

You might want something between these two extremes. A value of .5\tabcolsep produces the following effect

```
|>{\columncolor[gray]{.8}[.5\tabcolsep]}1|
>{\color{white}%
  \columncolor[gray]{.2}[.5\tabcolsep]}1|
```

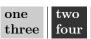

This package should work with most other packages that are compatible with the array package syntax. In particular it works with longtable and dcolumn as the following example shows.

Before starting give a little space: \setlength\minrowclearance{2pt}

| A long table example                                                                           |                                              |                                  |  |  |  |
|------------------------------------------------------------------------------------------------|----------------------------------------------|----------------------------------|--|--|--|
| First two columns p-type                                                                       |                                              | Third column<br>D-type (dcolumn) |  |  |  |
| P-column                                                                                       | and another one                              | 12.34                            |  |  |  |
| Total                                                                                          | (wrong)                                      | 100.6                            |  |  |  |
| Some long<br>text in the<br>first column                                                       | bbb                                          | 1.2                              |  |  |  |
| aaa                                                                                            | and some long tex<br>in the second<br>column | 1·345                            |  |  |  |
| Total                                                                                          | (wrong)                                      | 100.6                            |  |  |  |
| aaa                                                                                            | bbb                                          | 1.345                            |  |  |  |
| Note that the coloured rules in all columns stretch to accomodate large entries in one column. | bbb                                          | 1.345                            |  |  |  |
| Continued                                                                                      |                                              |                                  |  |  |  |

| A long table example (continued) |                               |                  |  |  |  |
|----------------------------------|-------------------------------|------------------|--|--|--|
| First two columns                |                               | Third column     |  |  |  |
| p-type                           |                               | D-type (dcolumn) |  |  |  |
| aaa                              | bbb                           | 100              |  |  |  |
| aaa                              | Depending on your             | 12.4             |  |  |  |
|                                  | driver you may get            |                  |  |  |  |
|                                  | unsightly gaps or             |                  |  |  |  |
|                                  | lines where the               |                  |  |  |  |
|                                  | 'screens' used to             |                  |  |  |  |
|                                  | produce different             |                  |  |  |  |
|                                  | shapes interact               |                  |  |  |  |
|                                  | badly. You may                |                  |  |  |  |
|                                  | want to cause                 |                  |  |  |  |
|                                  | adjacent panels of            |                  |  |  |  |
|                                  | the same colour by            |                  |  |  |  |
|                                  | specifying a larger           |                  |  |  |  |
|                                  | overhang or by                |                  |  |  |  |
|                                  | adding some                   |                  |  |  |  |
|                                  | negative space (in a \noalign |                  |  |  |  |
|                                  | between rows.                 |                  |  |  |  |
|                                  | bbb                           | 45.3             |  |  |  |
|                                  |                               |                  |  |  |  |
| The End                          |                               |                  |  |  |  |

This example shows rather poor taste but is quite colourful! Inspect the source file, colortbl.dtx, to see the full code for the example, but it uses the following column types.

```
\newcolumntype{A}{%
   >{\color{white}\columncolor{red}[.5\tabcolsep]%
      \verb|\raggedright|| %
   p{2cm}}
\verb|\newcolumntype{B}{{}}|
   >{\columncolor{blue}[.5\tabcolsep]%
     \color{yellow}\raggedright}
   p{3cm}}
\newcolumntype{C}{%
    >{\columncolor{yellow}[.5\tabcolsep]}%
      D{.}{\cdot}{3.3}}
\newcolumntype{E}{%
   >{\large\bfseries
     \columncolor{cyan}[.5\tabcolsep]}c}
\newcolumntype{F}{%
    >{\color{white}
      \columncolor{magenta}[.5\tabcolsep]}c}
\newcolumntype{G}{%
    >{\columncolor[gray]{0.8}[.5\tabcolsep][\tabcolsep]}1}
```

# 3 Using the 'overhang' arguments for tabular\*

The above is all very well for tabular, but what about tabular\*?

Here the problem is rather harder. Although TEX's \leader mechanism which is used by this package to insert the 'stretchy' coloured panels is rather like glue, the \tabskip glue that is inserted between columns of tabular\* (and longtable for that matter) has to be 'real glue' and not 'leaders'.

Within limits the overhang options may be used here. Consider the first table example above. If we use tabular\* set to 3 cm with a preamble setting of

```
\begin{tabular*}{3cm}{%
@{\extracolsep{\fill}}
>{\columncolor[gray]{.8}[0pt][20mm]}1
>{\columncolor[gray]{.8}[5mm][0pt]}1

one two
three four
one
```

Changing the specified width to  $4\,\mathrm{cm}$  works, but don't push your luck to  $5\,\mathrm{cm}\dots$ 

| one   | two  | one         | $\mathbf{two}$ |
|-------|------|-------------|----------------|
| three | four | ${f three}$ | four           |

#### 4 The \rowcolor command

As demonstrated above, one may change the colour of specified rows of a table by the use of \multicolumn commands in each entry of the row. However if your table is to be marked principally by rows, you may find this rather inconvenient. For this reason a new mechanism, \rowcolor, has been introduced<sup>1</sup>.

\rowcolor takes the same argument forms as \columncolor. It must be used at the *start* of a row. If the optional overhang arguments are not used the overhangs will default to the overhangs specified in any \columncolor comands for that column, or \tabcolsep (\arraycolsep in array).

If a table entry is in the scope of a \columncolor specified in the table preamble, and also a \rowcolor at the start of the current row, the colour specified by \rowcolor will take effect. A \multicolumn command may contain >{\rowcolor... which will override the default colours for both the current row and column.

<sup>&</sup>lt;sup>1</sup>At some cost to the internal complexity of this package

```
\begin{tabular}{|1|c|}
\rowcolor[gray]{.9}
one&two\\
\rowcolor[gray]{.5}
three&four
\end{tabular}
```

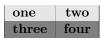

#### 5 The \cellcolor command

A background colour can be applied to a single cell of a table by beginning it with \multicolumn{1}{>\\rowcolor..., (or \columncolor if no row-colour is in effect) but this has some deficiencies: 1) It prevents data within the cell from triggering the colouration; 2) The alignment specification must be copied from the top of the tabular, which is prone to errors, especially for p{} columns; 3) \multicolumn{1} is just silly. Therefore, there is the \cellcolor command, which works like \columncolor and \rowcolor, but over-rides both of them; \cellcolor can be placed anywhere in the tabular cell to which it applies.

### 6 Colouring rules.

So you want coloured rules as well?

One could do vertical rules without any special commands, just use something like !{\color{green}\vline} where you'd normally use |. The space between || will normally be left white. If you want to colour that as well, either increase the overhang of the previous column (to \tabcolsep + \arrayrulewidth + \doublerulesep) Or remove the inter rule glue, and replace by a coloured rule of the required thickness. So

```
!{\color{green}\vline}
@{\color{yellow}\vrule width \doublerulesep}
!{\color{green}\vline}
```

Should give the same spacing as || but more colour.

However colouring **\hline** and **\cline** is a bit more tricky, so extra commands are provided (which then apply to vertical rules as well).

# 7 \arrayrulecolor

\arrayrulecolor takes the same arguments as \color, and is a global declaration which affects all following horizontal and vertical rules in tables. It may be given outside any table, or at the start of a row, or in a > specification in a table preamble. You should note however that if given mid-table it only affects rules that are specified after this point, any vertical rules specified in the preamble will keep their original colours.

#### 8 \doublerulesepcolor

Having coloured your rules, you'll probably want something other than white to go in the gaps made by | | or \hline\hline. \doublerulesepcolor works just the same way as \arrayrulecolor. The main thing to note that if this command is used, then longtable will not 'discard' the space between \hline\hline at a page break. (TeX has a built-in ability to discard space, but the coloured 'space' which is used once \doublerulesep is in effect is really a third rule of a different colour to the two outer rules, and rules are rather harder to discard.)

```
\setlength\arrayrulewidth{2pt}\arrayrulecolor{blue}
\setlength\doublerulesep{2pt}\doublerulesepcolor{yellow}
\begin{tabular}{||1||c||}
\hline\hline
one&two\\
three&four\\
\hline\hline
\end{tabular}
```

#### 9 More fun with \hhline

The above commands work with \hhline from the hhline package, however if hhline is loaded in addition to this package, a new possibility is added. You may use >{...} to add declarations that apply to the following - or = column rule. In particular you may give \arrayrulecolor and \doublerulesepcolor declarations in this argument.

Most manuals of style warn against over use of rules in tables. I hate to think what they would make of the following rainbow example:

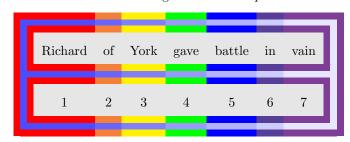

\newcommand\rainbowline[1]{%
\hhline{%

```
>{\arrayrulecolor {red}\doublerulesepcolor[rgb]{.3,.3,1}}%
|#1:=%
>{\arrayrulecolor{orange}\doublerulesepcolor[rgb]{.4,.4,1}}%
=%
>{\arrayrulecolor{yellow}\doublerulesepcolor[rgb]{.5,.5,1}}%
=%
>{\arrayrulecolor {green}\doublerulesepcolor[rgb]{.6,.6,1}}%
=%
>{\arrayrulecolor {blue}\doublerulesepcolor[rgb]{.7,.7,1}}%
```

```
=%
  >{\arrayrulecolor{indigo}\doublerulesepcolor[rgb]{.8,.8,1}}%
  >{\arrayrulecolor{violet}\doublerulesepcolor[rgb]{.9,.9,1}}%
  =:#1|%
  }}
\arrayrulecolor{red}
\doublerulesepcolor[rgb] \{ .3, .3, 1\}%
\begin{tabular}{||*7{>{\columncolor[gray]{.9}}c}||}
\rainbowline{t}%
\arrayrulecolor{violet}\doublerulesepcolor[rgb]{.9,.9,1}
Richard&of&York&gave&battle&in&
\multicolumn{1}{>{\columncolor[gray]{.9}}c||}{vain}\\
\rainbowline{}%
1&2&3&4&5&6&
\model{likelihood} \mathbf{1}{>{\columncolor[gray]{.9}}c||}{7}\
\rainbowline{b}%
\end{tabular}
```

#### 10 Less fun with \cline

Lines produced by \cline are coloured if you use \arrayrulecolor but you may not notice as they are covered up by any colour pannels in the following row. This is a 'feature' of \cline. If using this package you would probably better using the - rule type in a \hhline argument, rather than \cline.

#### 11 The \minrowclearance command

As this package has to box and measure every entry to figure out how wide to make the rules, I thought I may as well add the following feature. 'Large' entries in tables may touch a preceding \hline or the top of a colour panel defined by this style. It is best to increase \extrarowsep or \arraystretch sufficiently to ensure this doesn't happen, as that will keep the line spacing in the table regular. Sometimes however, you just want to LATEX to insert a bit of extra space above a large entry. You can set the length \minrowclearance to a small value. (The height of a capital letter plus this value should not be greater than the normal height of table rows, else a very uneven table spacing will result.)

Donald Arseneau's tabls packages provides a similar \tablinesep. I was going to give this the same name for compatibility with tabls, but that is implemented quite differently and probably has different behaviour. So I'll keep a new name for now.